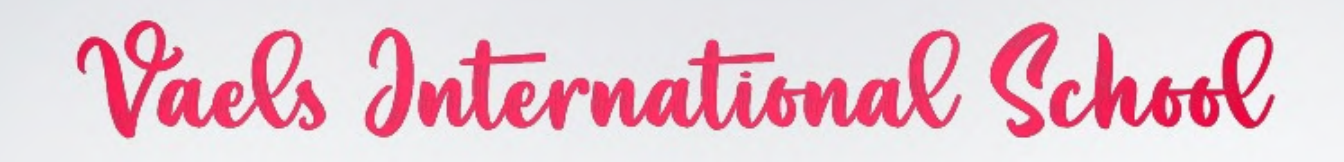

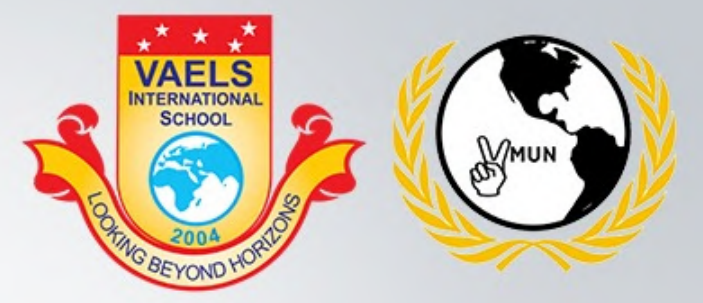

presents

# **Vaels Model United Nations'21 (VMUN)**

13<sup>th</sup> - 14<sup>th</sup> August 2021 Inauguration begins at 9 a.m

# **CDR ABHISHEK** KANKAN

### **Chief Guest**

Nao Sena Medal Gallantry Awardee

#### Dr. Ishari K. Ganesh

**Founder & Chancellor - Vels University (VISTAS) Chairman - Vels Group of Institutions** 

### Dr. S. Sujatha

Principal, **Vaels International School** 

### **Dr. Arthi Ganesh**

**Pro-Chancellor - Vels University (VISTAS) Managing Trustee - Vels Group of Institutions** 

#### Entry Fees Rs.250/- 1 Open for Grade VII - XII

<u>Join us at ZOOM</u>